Документ подписан простой электронной подписью Информация о владе Министерство науки и высшего образования Российской Федерации ФИО: Ашмарина Сефедеральное государственное бюджетное образовательное учреждение Должность: Ректор ФГБОУ ВО «Самарский государственный ВКИСИИ СТОЙОГРАЗОВАНИЯ **Высшего образования**<br>Дата подписания: 01.02.2021 09:46:12<br>Уникальный программный ключ: Марский государственный экономический университет» 59650034d6e3a6baac49b7bd0f8e79fea1433ff3e82f1fc7e9279a031181baba

Институт экономики предприятий

Кафедра Цифровых технологий и решений

> **УТВЕРЖДЕНО** Ученым советом Университета (протокол № 10 от 29 апреля 2020 г.)

#### РАБОЧАЯ ПРОГРАММА

Наименование дисциплины

Б1.Б.11 Информатика

Основная профессиональная образовательная программа

Направление 38.03.02 МЕНЕДЖМЕНТ программа "Финансовый менеджмент"

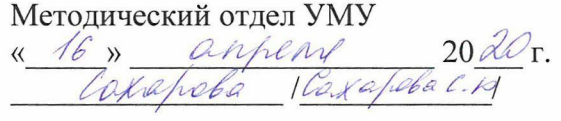

Научная библиотека СГЭУ  $20 \lambda C$ r.

Рассмотрено к утверждению на заседании кафедры Цифровых технологий и решений (протокол № 8 от 05.03.2020г.) Зав. кафедрой 1 Е.В. Погорелова

Квалификация (степень) выпускника бакалавр

Самара 2020

- 1 Место дисциплины в структуре ОП
- 2 Планируемые результаты обучения по дисциплине, обеспечивающие достижение планируемых результатов обучения по программе
- 3 Объем и виды учебной работы
- 4 Содержание дисциплины
- 5 Материально-техническое и учебно-методическое обеспечение дисциплины
- 6 Фонд оценочных средств по дисциплине

Целью изучения дисциплины является формирование результатов обучения, обеспечивающих достижение планируемых результатов освоения образовательной программы.

### **1. Место дисциплины в структуре ОП**

Дисциплина Информатика входит в базовую часть блока Б1.Дисциплины (модули) Предшествующие дисциплины по связям компетенций: Линейная алгебра

Последующие дисциплины по связям компетенций: Корпоративные информационные системы , Методы оптимальных решений

#### **2. Планируемые результаты обучения по дисциплине, обеспечивающие достижение планируемых результатов обучения по программе**

Изучение дисциплины Информатика в образовательной программе направлено на формирование у обучающихся следующих компетенций:

#### **Общепрофессиональные компетенции (ОПК):**

ОПК-7 - способностью решать стандартные задачи профессиональной деятельности на основе информационной и библиографической культуры с применением информационнокоммуникационных технологий и с учетом основных требований информационной безопасности

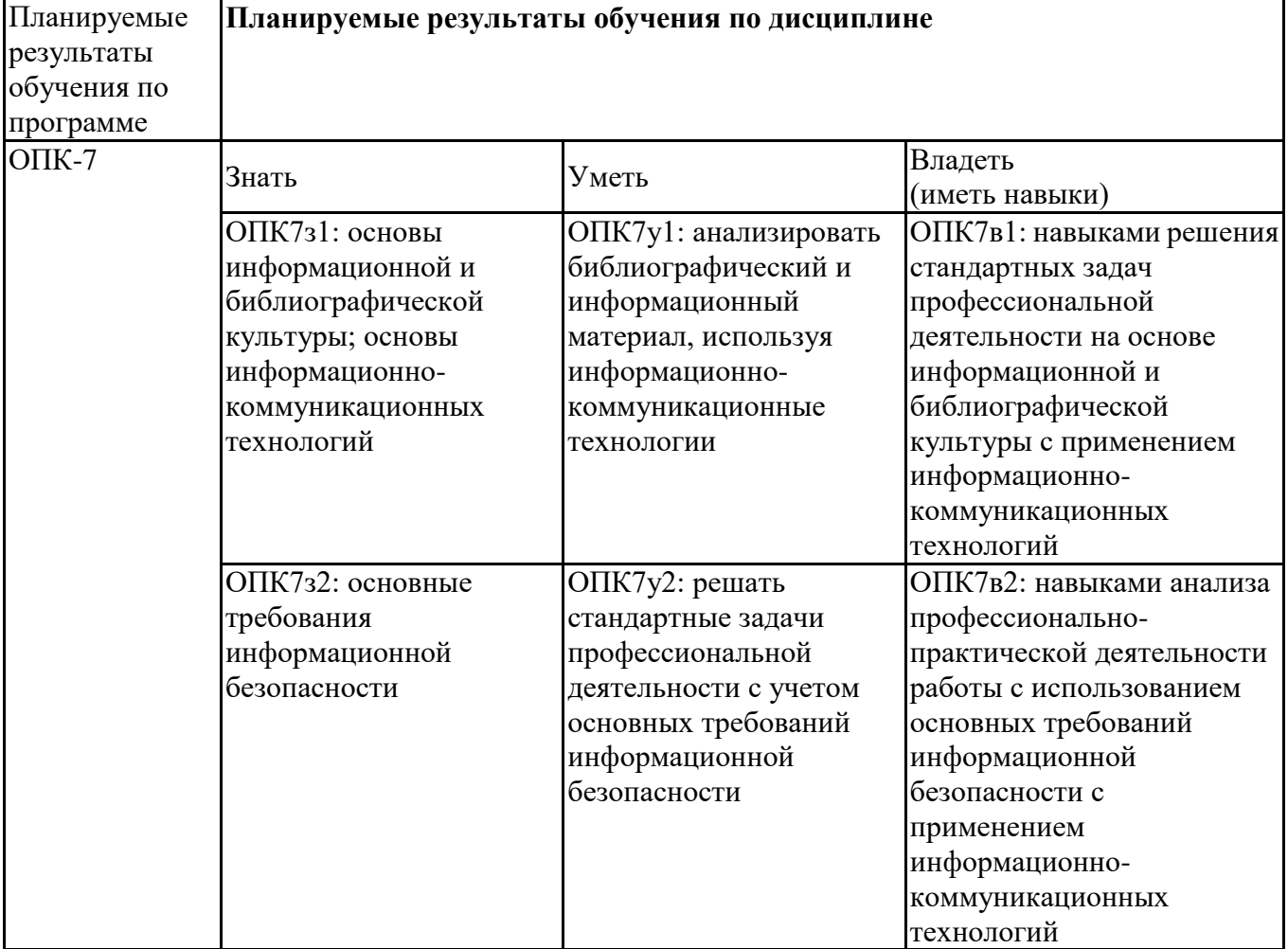

#### **3. Объем и виды учебной работы**

Учебным планом предусматриваются следующие виды учебной работы по дисциплине: **Очная форма обучения**

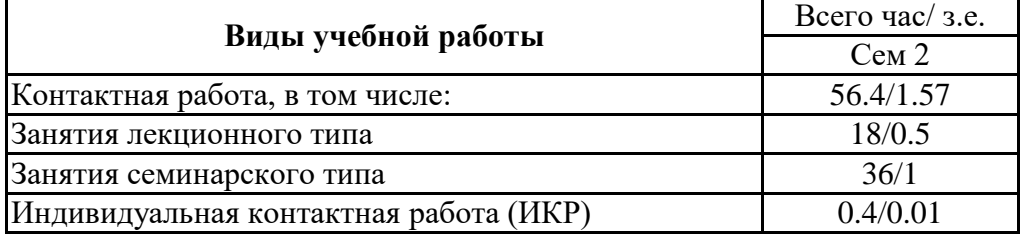

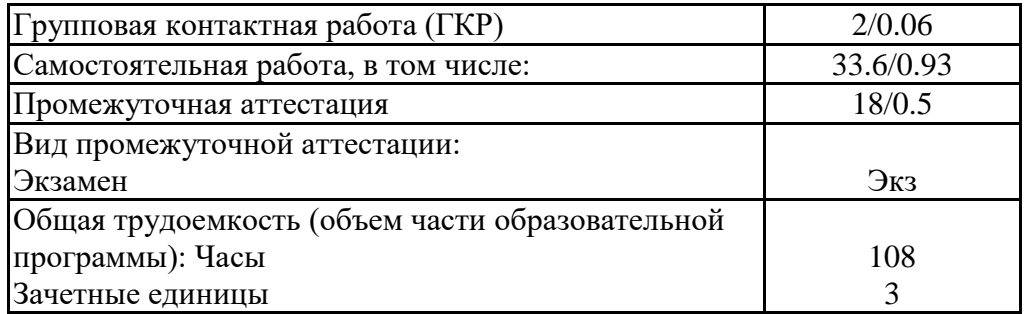

# **заочная форма**

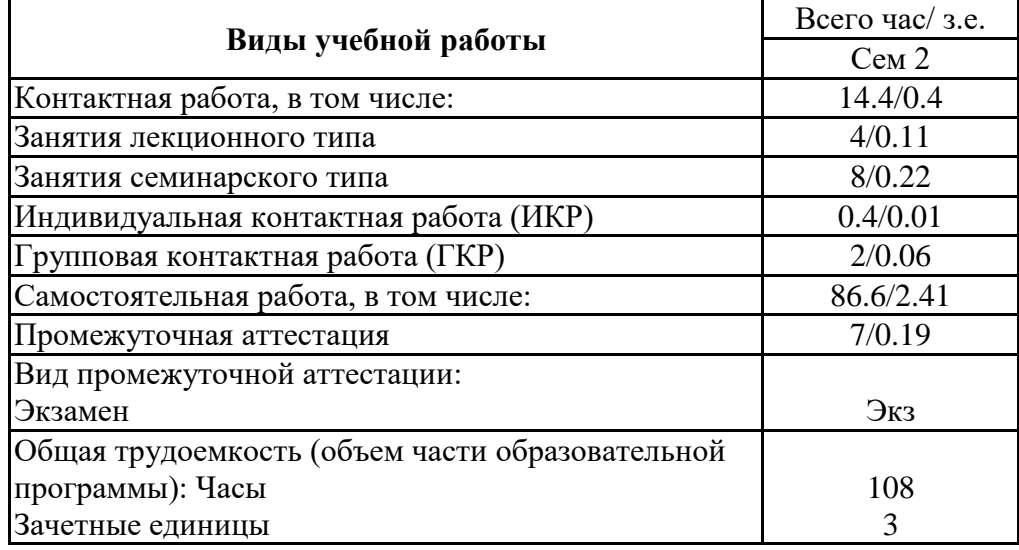

## **4. Содержание дисциплины**

# *4.1. Разделы, темы дисциплины и виды занятий:*

Тематический план дисциплины Информатика представлен в таблице.

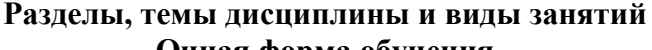

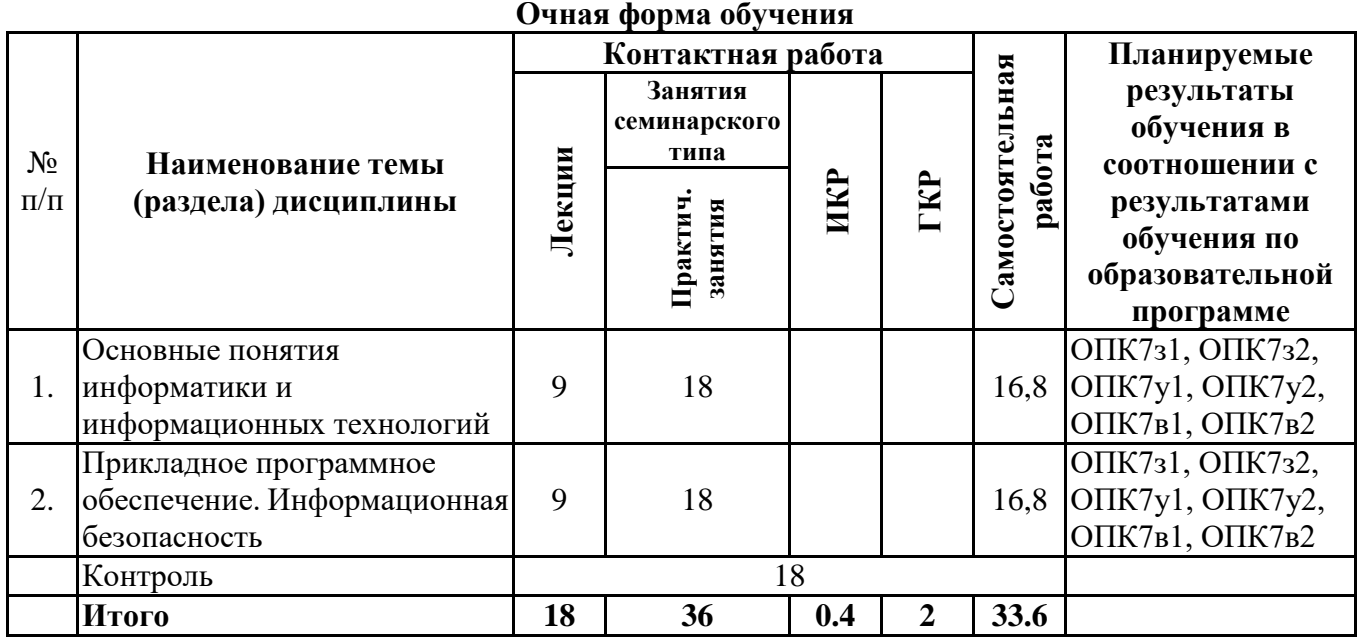

#### **заочная форма**

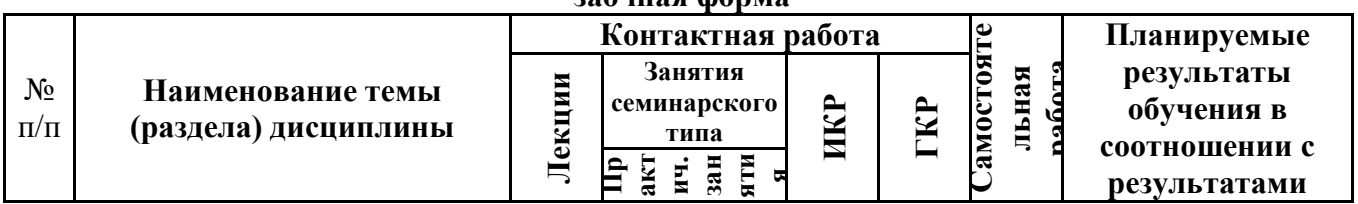

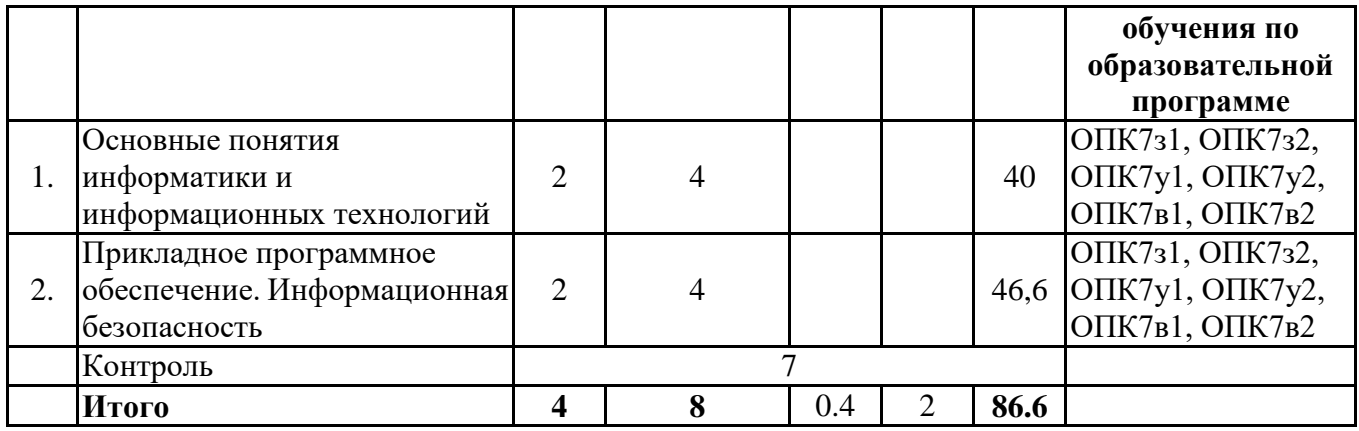

# *4.2 Содержание разделов и тем*

#### **4.2.1 Контактная работа**

#### **Тематика занятий лекционного типа**

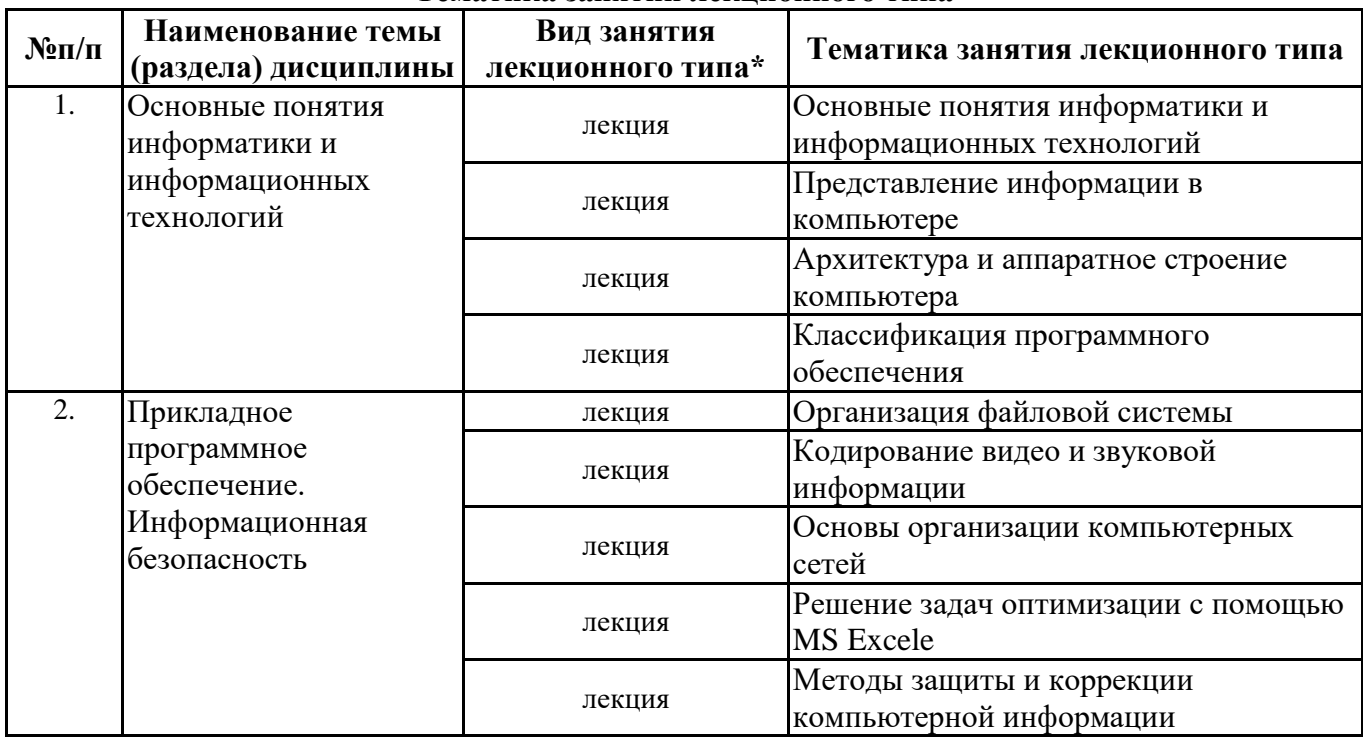

\*лекции и иные учебные занятия, предусматривающие преимущественную передачу учебной информации педагогическими работниками организации и (или) лицами, привлекаемыми организацией к реализации образовательных программ на иных условиях, обучающимся **Тематика занятий семинарского типа**

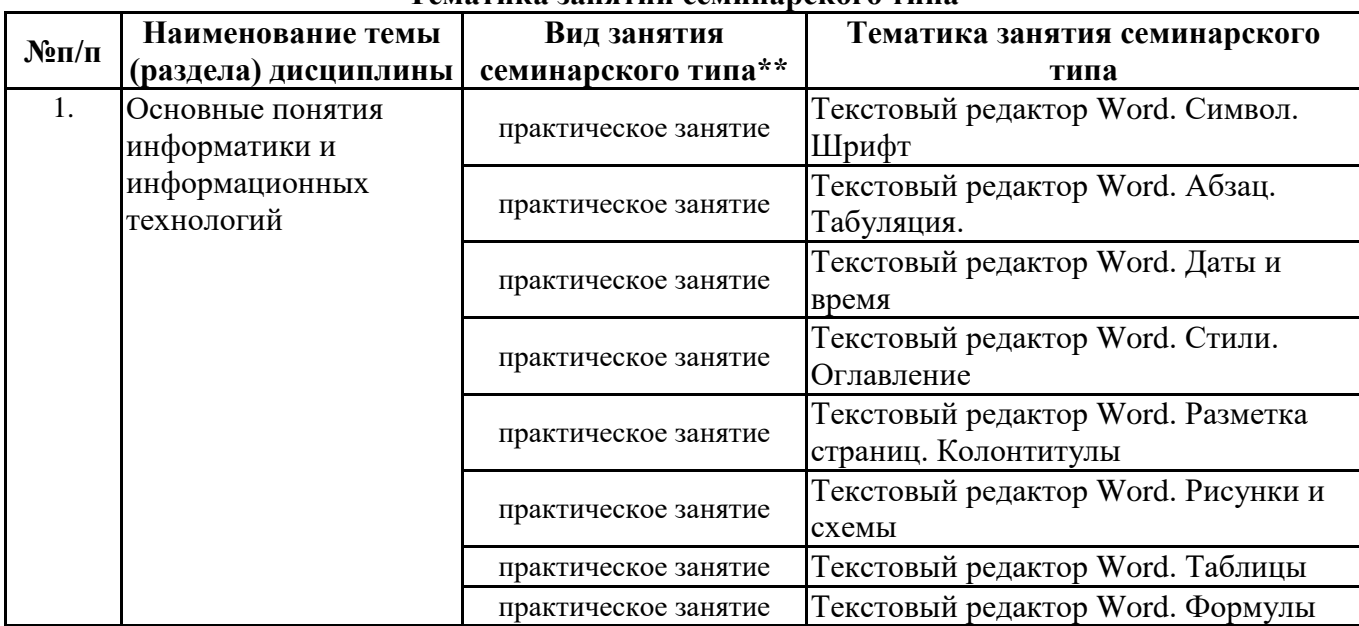

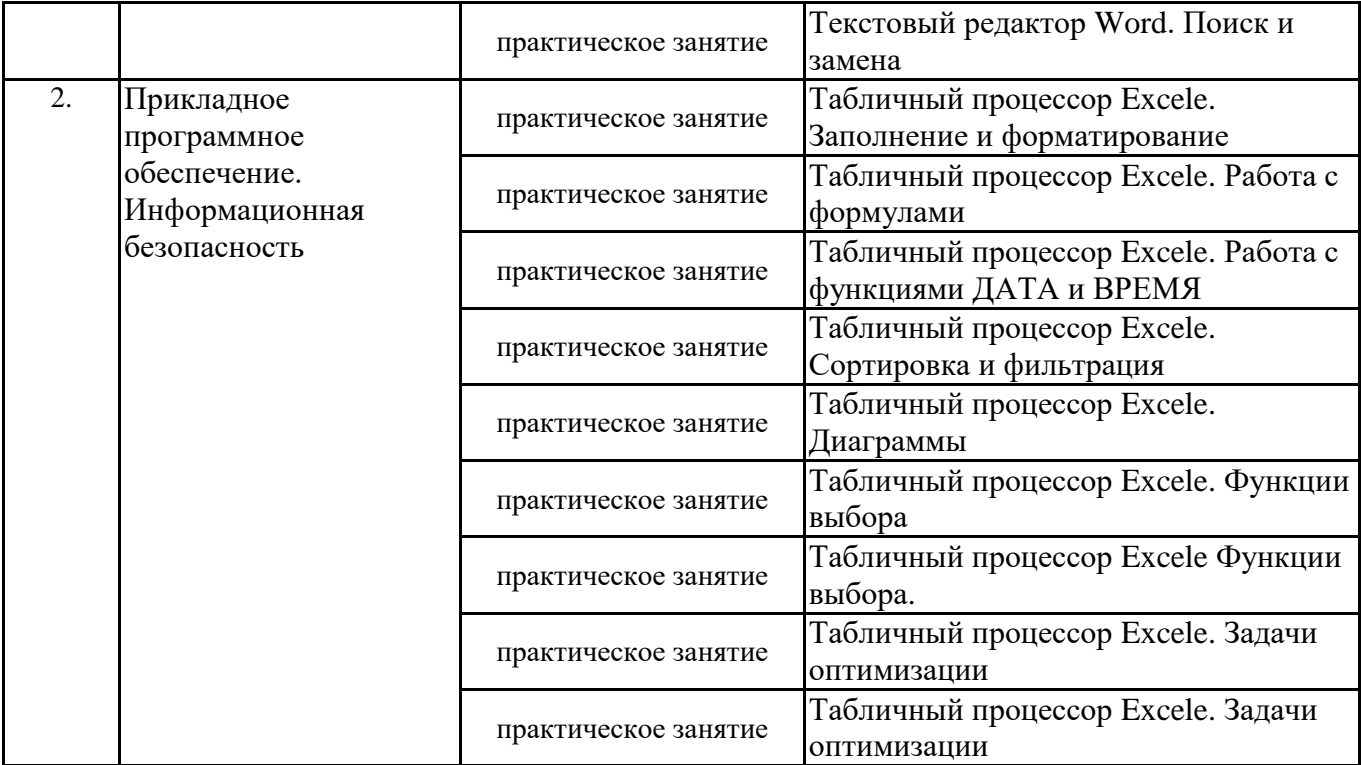

\*\* семинары, практические занятия, практикумы, лабораторные работы, коллоквиумы и иные аналогичные занятия

#### **Иная контактная работа**

При проведении учебных занятий СГЭУ обеспечивает развитие у обучающихся навыков командной работы, межличностной коммуникации, принятия решений, лидерских качеств (включая при необходимости проведение интерактивных лекций, групповых дискуссий, ролевых игр, тренингов, анализ ситуаций и имитационных моделей, преподавание дисциплин (модулей) в форме курсов, составленных на основе результатов научных исследований, проводимых организацией, в том числе с учетом региональных особенностей профессиональной деятельности выпускников и потребностей работодателей).

Формы и методы проведения иной контактной работы приведены в Методических указаниях по основной профессиональной образовательной программе.

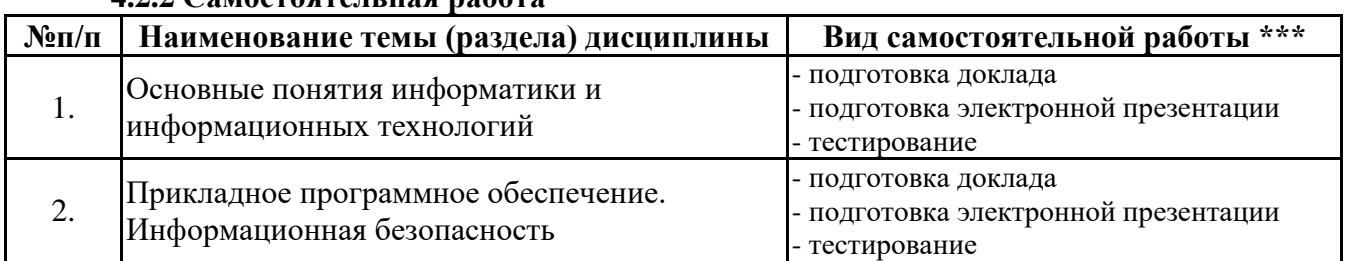

### **4.2.2 Самостоятельная работа**

\*\*\* самостоятельная работа в семестре, написание курсовых работ, докладов, выполнение контрольных работ

#### **5. Материально-техническое и учебно-методическое обеспечение дисциплины**

#### **5.1 Литература:**

#### **Основная литература**

Информатика для экономистов : учебник для бакалавриата и специалитета / В. П. Поляков [и др.] ; под редакцией В. П. Полякова. — Москва : Издательство Юрайт, 2019. — 524 с. — (Бакалавр и специалист). — ISBN 978-5-534-11211-5. — Текст : электронный // ЭБС Юрайт [сайт]. — URL: https://biblio-online.ru/bcode/444745

Информатика для экономистов. Практикум : учебное пособие для академического бакалавриата / В. И. Завгородний [и др.] ; под редакцией В. И. Завгороднего. — 3-е изд., перераб. и доп. — Москва : Издательство Юрайт, 2019. — 298 с. — (Бакалавр. Академический курс). — ISBN 978-5-534-11309-9. — Текст : электронный // ЭБС Юрайт [сайт]. — URL: https://biblio-online.ru/bcode/444890

#### **Дополнительная литература**

Трофимов, В. В. Информатика в 2 т. Том 1 : учебник для академического бакалавриата / В. В. Трофимов, М. И. Барабанова ; ответственный редактор В. В. Трофимов. — 3-е изд., перераб. и доп. — Москва : Издательство Юрайт, 2019. — 553 с. — (Бакалавр. Академический курс). — ISBN 978-5-534-02613-9. — Текст : электронный // ЭБС Юрайт [сайт]. — URL: https://biblio-online.ru/bcode/434466

Трофимов, В. В. Информатика в 2 т. Том 2 : учебник для академического бакалавриата / В. В. Трофимов ; ответственный редактор В. В. Трофимов. — 3-е изд., перераб. и доп. — Москва : Издательство Юрайт, 2019. — 406 с. — (Бакалавр. Академический курс). — ISBN 978-5-534-02615-3. — Текст : электронный // ЭБС Юрайт [сайт]. — URL: https://biblio-online.ru/bcode/434467

#### **5.2. Перечень лицензионного программного обеспечения**

- 1. Microsoft Windows 10 Education / Microsoft Windows 7 / Windows Vista Business
- 2. Office 365 ProPlus, Microsoft Office 2019, Microsoft Office 2016 Professional Plus (Word, Excel, Access, PowerPoint, Outlook, OneNote, Publisher) / Microsoft Office 2007 (Word, Excel, Access, PowerPoint)
- 3. 1С: Предприятие 8.Клиентская лицензия
- 4. 1С:Предприятие 8.Клиентская лицензия на 100 рабочих мест (USB)

#### **5.3 Современные профессиональные базы данных, к которым обеспечивается доступ обучающихся**

1. Профессиональная база данных «Информационные системы Министерства экономического развития Российской Федерации в сети Интернет» (Портал «Официальная Россия» http://www.gov.ru/)

2. Профессиональная база данных «Финансово-экономические показатели Российской Федерации» (Официальный сайт Министерства финансов РФ - https://www.minfin.ru/ru/)

3. Профессиональная база данных «Официальная статистика» (Официальный сайт

# Федеральной службы государственной статистики - http://www.gks.ru/)

### **5.4. Информационно-справочные системы, к которым обеспечивается доступ обучающихся**

1. Справочно-правовая система «Консультант Плюс»

2. Справочно-правовая система «ГАРАНТ-Максимум»

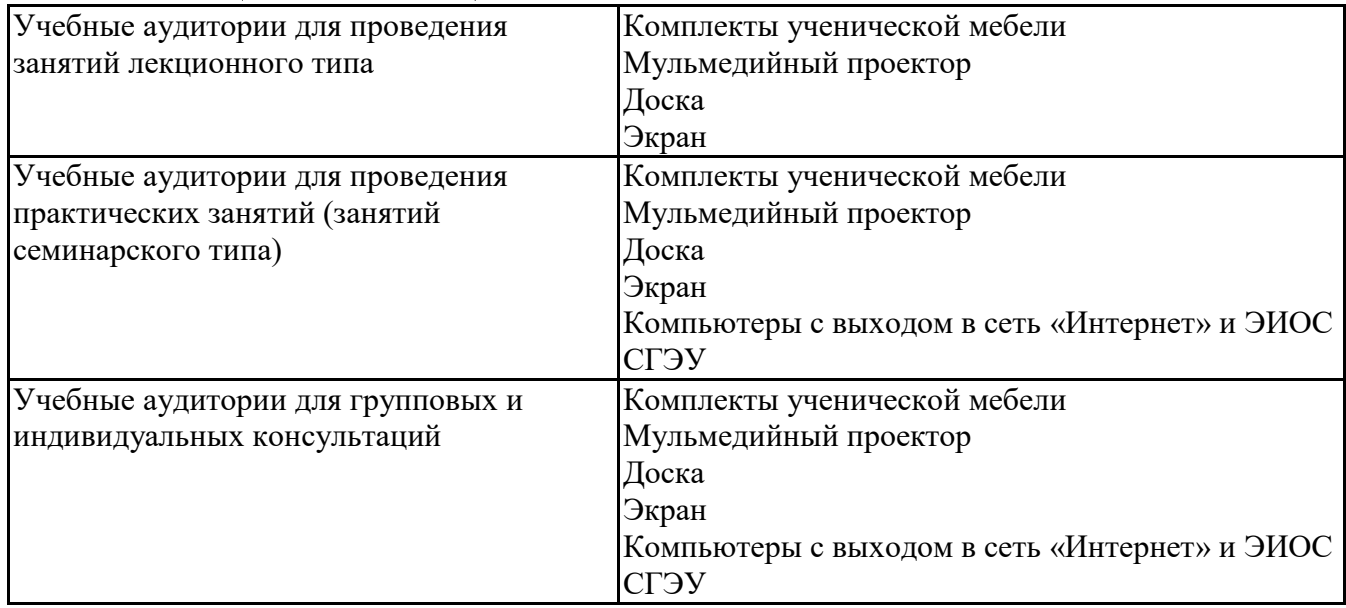

#### **5.5. Специальные помещения**

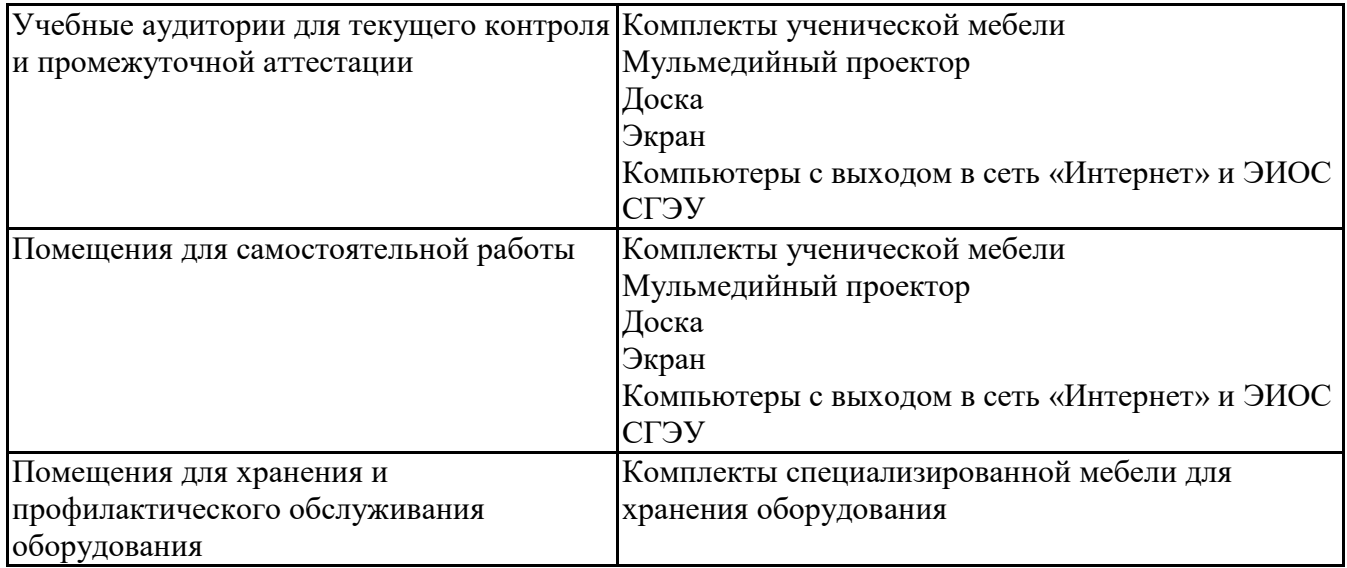

Для проведения занятий лекционного типа используются демонстрационное оборудование и учебно-наглядные пособия в виде презентационных материалов, обеспечивающих тематические иллюстрации.

### **5.6 Лаборатории и лабораторное оборудование**

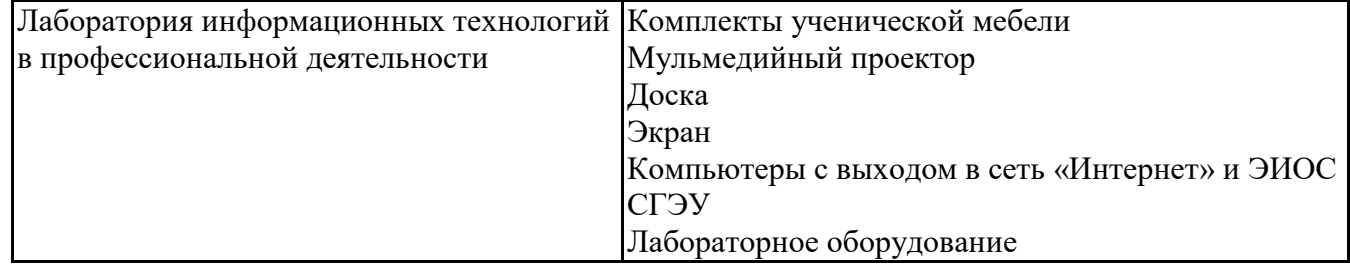

#### **6. Фонд оценочных средств по дисциплине Информатика:**

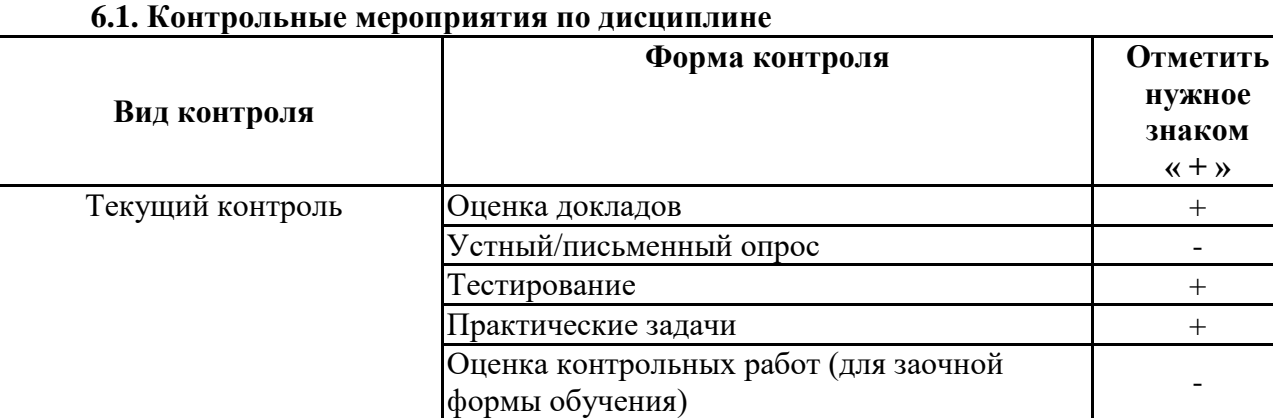

**Порядок проведения мероприятий текущего и промежуточного контроля определяется Методическими указаниями по основной профессиональной образовательной программе высшего образования, утвержденными Ученым советом ФГБОУ ВО СГЭУ №10 от 29.04.2020г.**

Промежуточный контроль Экзамен +

**« + »**

**6.2. Планируемые результаты обучения по дисциплине, обеспечивающие достижение планируемых результатов обучения по программе**

**Общепрофессиональные компетенции (ОПК):**

ОПК-7 - способностью решать стандартные задачи профессиональной деятельности на основе информационной и библиографической культуры с применением информационнокоммуникационных технологий и с учетом основных требований информационной безопасности

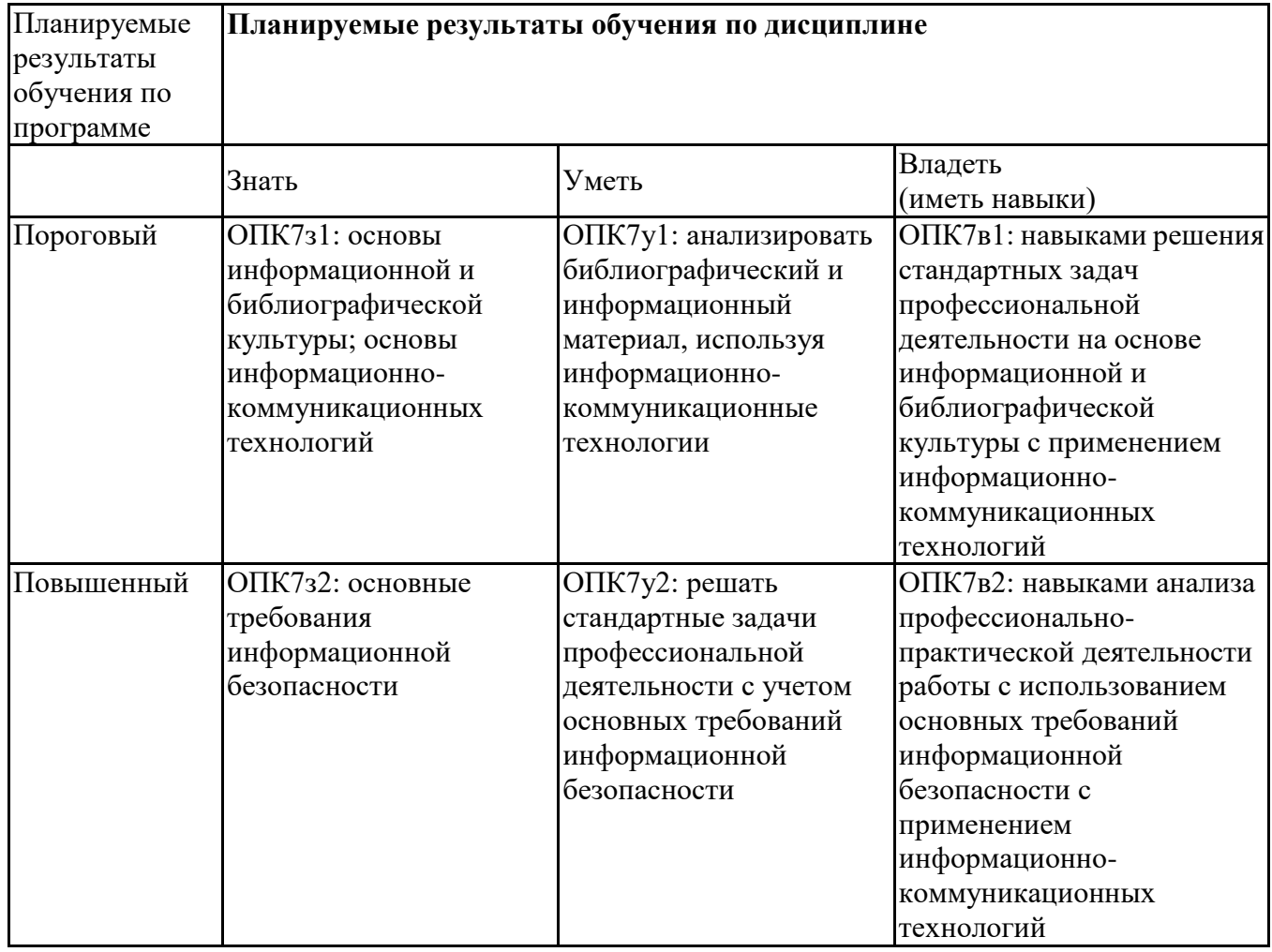

# **6.3. Паспорт оценочных материалов**

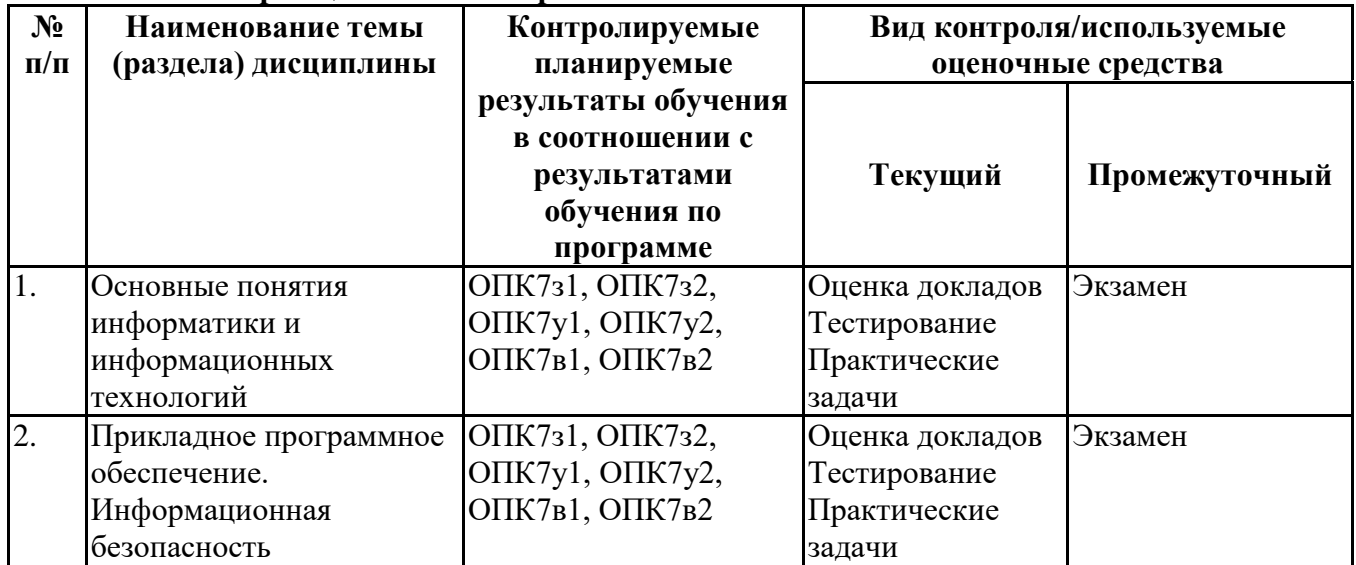

# **6.4.Оценочные материалы для текущего контроля**

#### **Примерная тематика докладов**

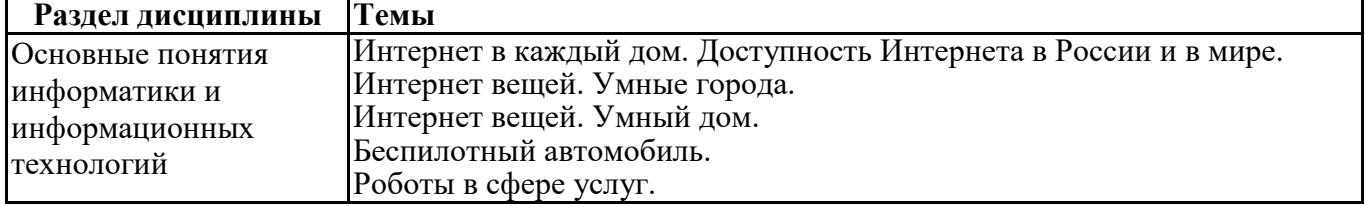

٦

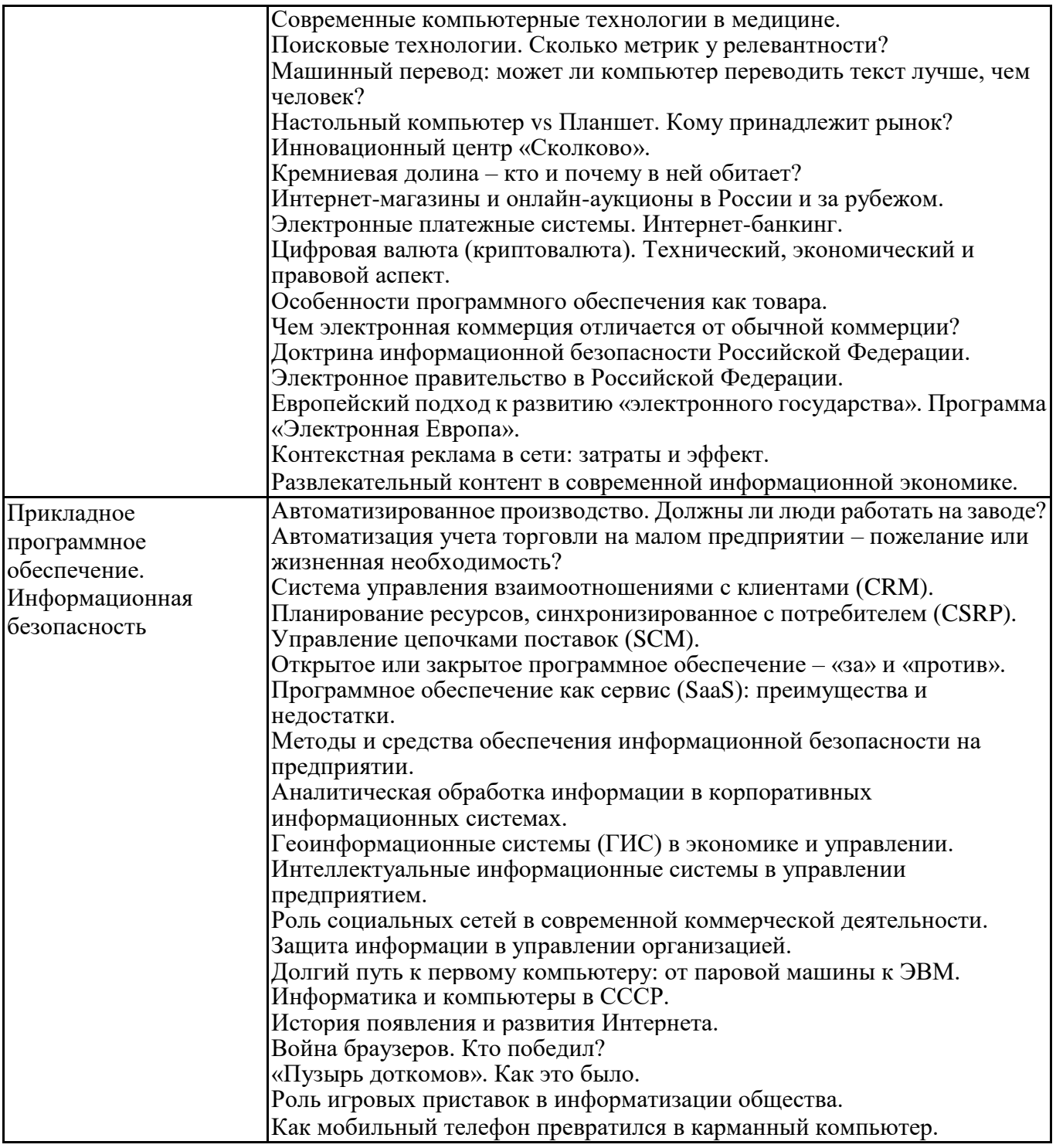

### **Задания для тестирования по дисциплине для оценки сформированности компетенций (min 20, max 50 + ссылку на ЭИОС с тестами)**

https://lms2.sseu.ru/course/index.php?categoryid=514

В соответствии с Федеральным законом №149-ФЗ, информация – это:

-последовательности сигналов, которые хранятся, передаются или обрабатываются с помощью технических средств

--сведения о лицах, предметах, фактах, событиях, явлениях и процессах независимо от формы их представления

--отражение реального мира, сведения об одном объекте, имеющиеся у другого или того же самого объекта

--текст, зафиксированный в знаковой форме в виде документа и имеющий идентификационные реквизиты

Процесс обработки информации предполагает преобразование ее -синтаксического аспекта -семантического аспекта -синтаксического и/или семантического аспекта -прагматического

Процесс преобразования знаков одной знаковой системы в другую знаковую систему, удобную для хранения, передачи или обработки информации - это ... -шифрование -обработка -архивация -кодирование

Вся информация в компьютере представляется ...

-в виде двоичных чисел

-в виде десятичных чисел

-в кодировке ASCII

-в выбранной пользователем кодировке

В русском алфавите 33 буквы. Сколько потребуется бит для того, чтобы закодировать такое количество символов?

 $-3$  $-4$  $-5$ 

 $-6$ 

Чему равен 1 Гбайт?  $-210$  Мбайт -103 Мбайт  $-1000$  Мбит -1024 Мбайт

Выберите вариант, в котором объемы памяти расположены в порядке возрастания -15 бит, 2 байта, 20 бит, 1 Кбайт, 1010 байт

-15 бит, 20 бит, 2 байта, 1 Кбайт, 1010 байт

-15 бит, 20 бит, 2 байта, 1010 байт, 1 Кбайт

 $+15$  бит, 2 байта, 20 бит, 1010 байт, 1 Кбайт

В энтропийном подходе к измерению информации оценивается:

-снижение неопределенности в результате получении информационного сообщения -количество пространства, занимаемое информацией на информационном носителе -количество знаний, добавляемых получателю в результате получения информационного сообщения

-затраты, необходимые для получения, хранения или обработки информации

Современную организацию ЭВМ предложил:

-Джон фон Нейман

-Джордж Буль

-Ала Лавлейс

# -Норберт Винер

Архитектура ЭВМ - это: -совокупность общих принципов организации аппаратно-программных средств и их характеристик -конкретный состав вычислительного средства на некотором уровне детализации -описание связей внутри вычислительного средства во всей их полноте -состав аппаратной части ЭВМ

 $BIOS - 3TO$ ... -операционная система +встроенная программа для загрузки операционной системы и автотестирования -интерпретатор команд -сервисная программа

Отметьте основные параметры процессоров -разрядность -размер кэш-памяти -тактовая частота -адресная шина

Энергозависимым устройством памяти персонального компьютера является ...  $-O3V$  $-TI3V$ -Flash USB Drive -жесткий диск

Оперативная память служит для ... -обработки информации -хранения информации, изменяющейся в ходе выполнения процессором операций по ее обработке -запуска программ -тестирования узлов компьютера

Аппаратное подключение периферийного устройства к магистрали производится через... -регистр -драйвер -контроллер -стример

Объем оперативной памяти определяет -какой объем информации может храниться на жестком диске -какой объем информации может обрабатываться без обращений к жесткому диску -какой объем информации можно вывести на печать -какой объем информации можно копировать

Что такое буфер обмена?

- Накопитель на жестком магнитном диске
- Область оперативной памяти, предназначенная для временного
- хранения данных
- Область оперативной памяти, предназначенная для постоянногохранения данных
- Периферийное устройство для передачи информации между компьютерами

Контроллер, соединяющий центральный процессор, оперативную память и встроенный видеоадаптер

-северный мост

-южный мост

-восточный мост

-запалный мост

Операционная система, наиболее популярная на настольных компьютерах -Windows

 $-iOS$ 

-Android

 $-I$ *Jnix* 

Именованная область внешней памяти произвольной длины с определенным количеством информации - это ...

-cekTop

-папка

-кластер

-файл

На тип файла указывает ... -имя файла -папка, в которой он хранится -пользователь -расширение

Операционные системы представляют собой программные продукты, входящие в cocran:

-прикладного программного обеспечения -системного программного обеспечения -системы управления базами данных -уникального программного обеспечения

Поля текстового документа задают -отступ текста от края страницы

- размер бумаги
- обрамление документа
- выравнивание текста

Проводник" это

- операционная система
- = программа для работы с файлами
- операционная оболочка

- служебная программа

Рабочая книга Excel хранится на диске в файле с расширением

- bok
- kng
- exe
- xls

Группа рядом расположенных ячеек, образующих прямоугольник, и имеющая свой уникальный адрес, называется

- объектом
- диапазоном
- листом
- страницей

Укажите, как по умолчанию располагается в клетке вводимое числовое данное -центрируется

- -выравнивается по левому краю
- -выравнивается по ширине
- -выравнивается по правому краю

Категория следующего фрагмента формулы МИН(A3:B9)

- адрес
- операция
- функция
- константа

Категория следующего фрагмента формулы MАКС(A3:B5)

- адрес
- операция
- функция
- константа

## **Практические задачи**

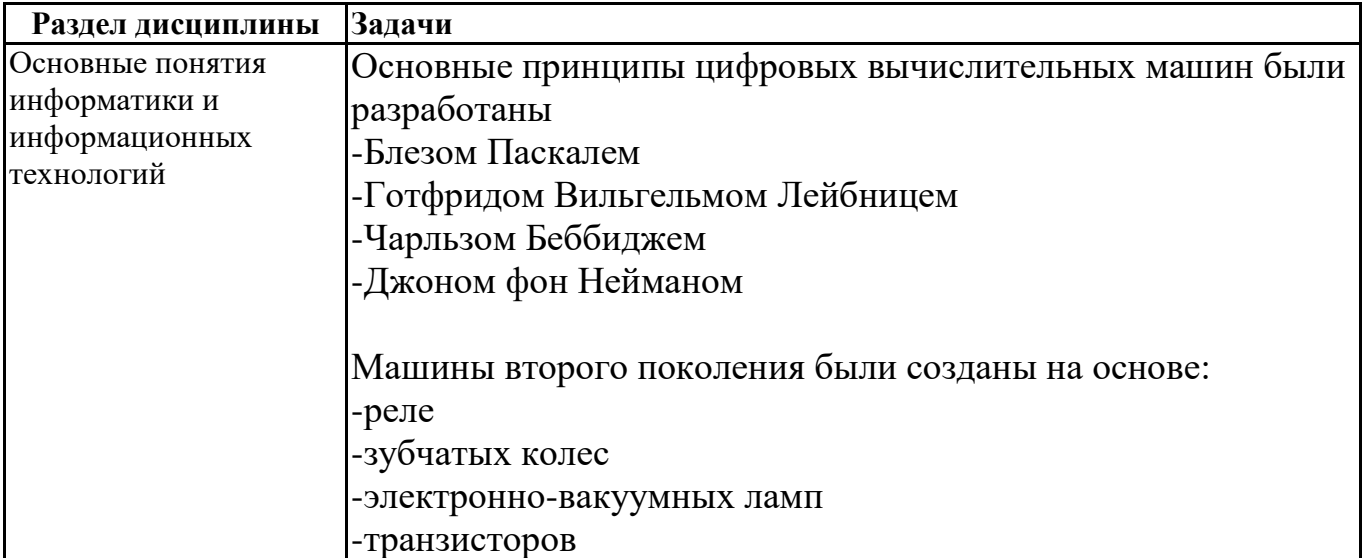

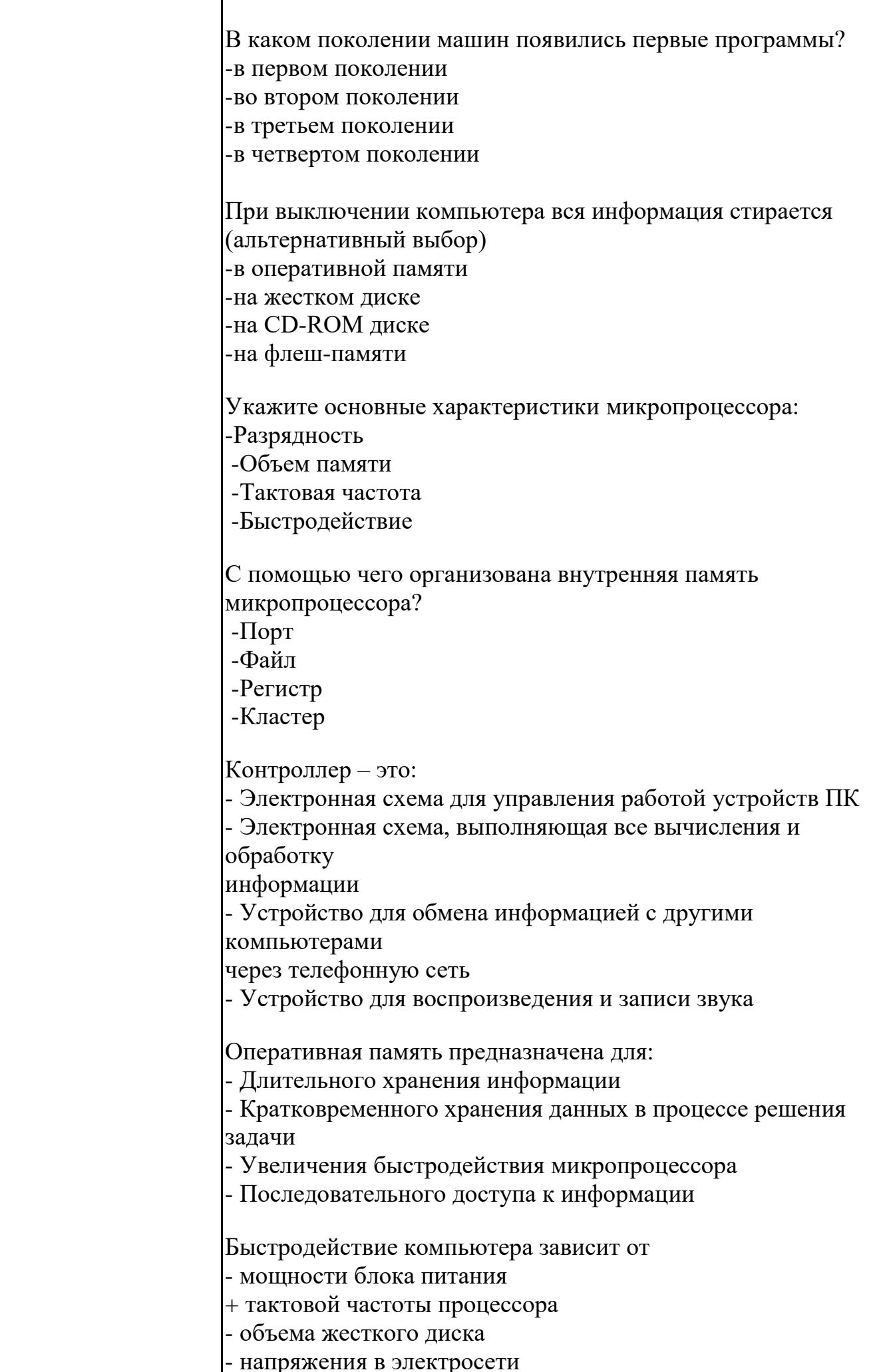

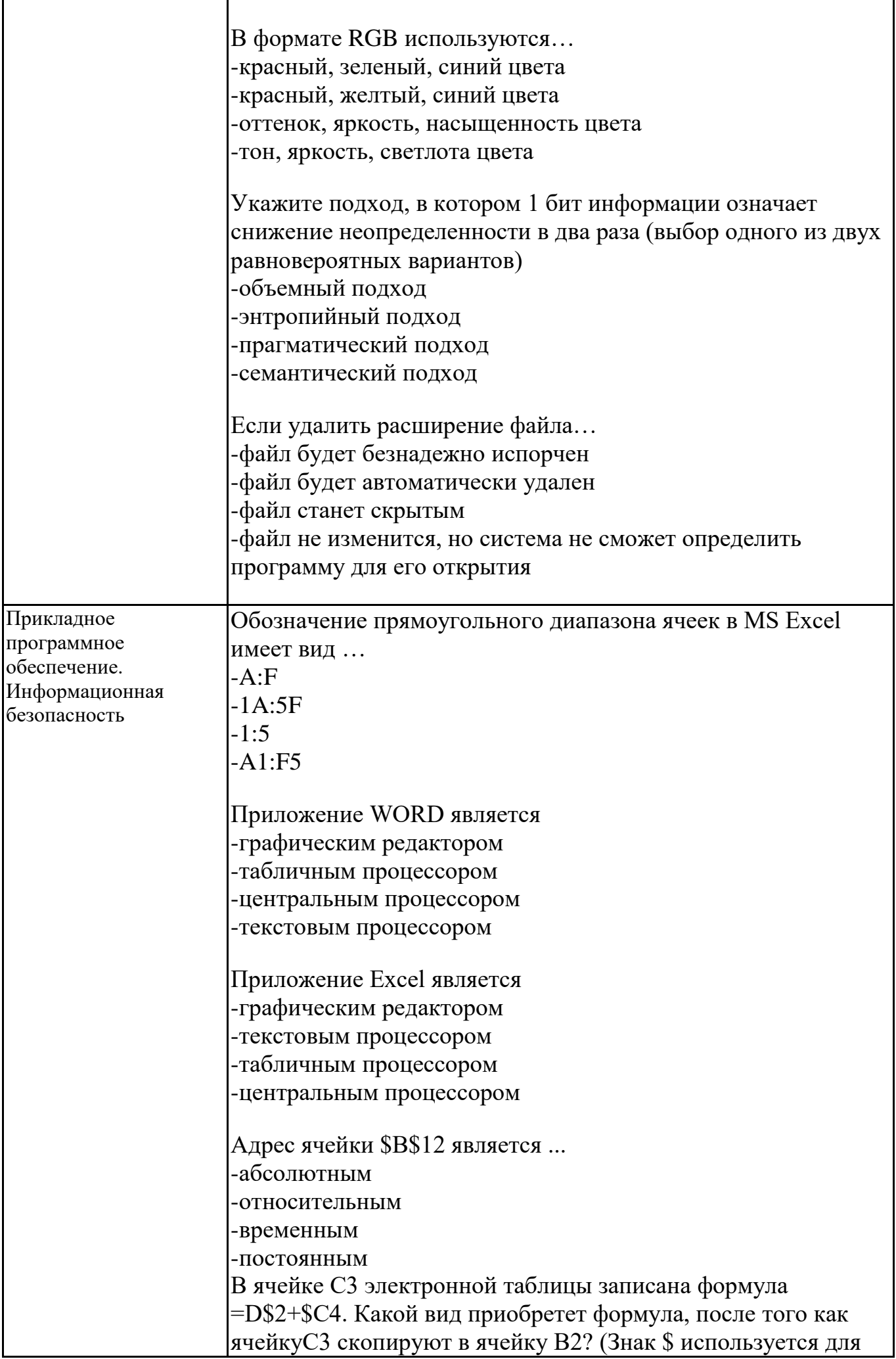

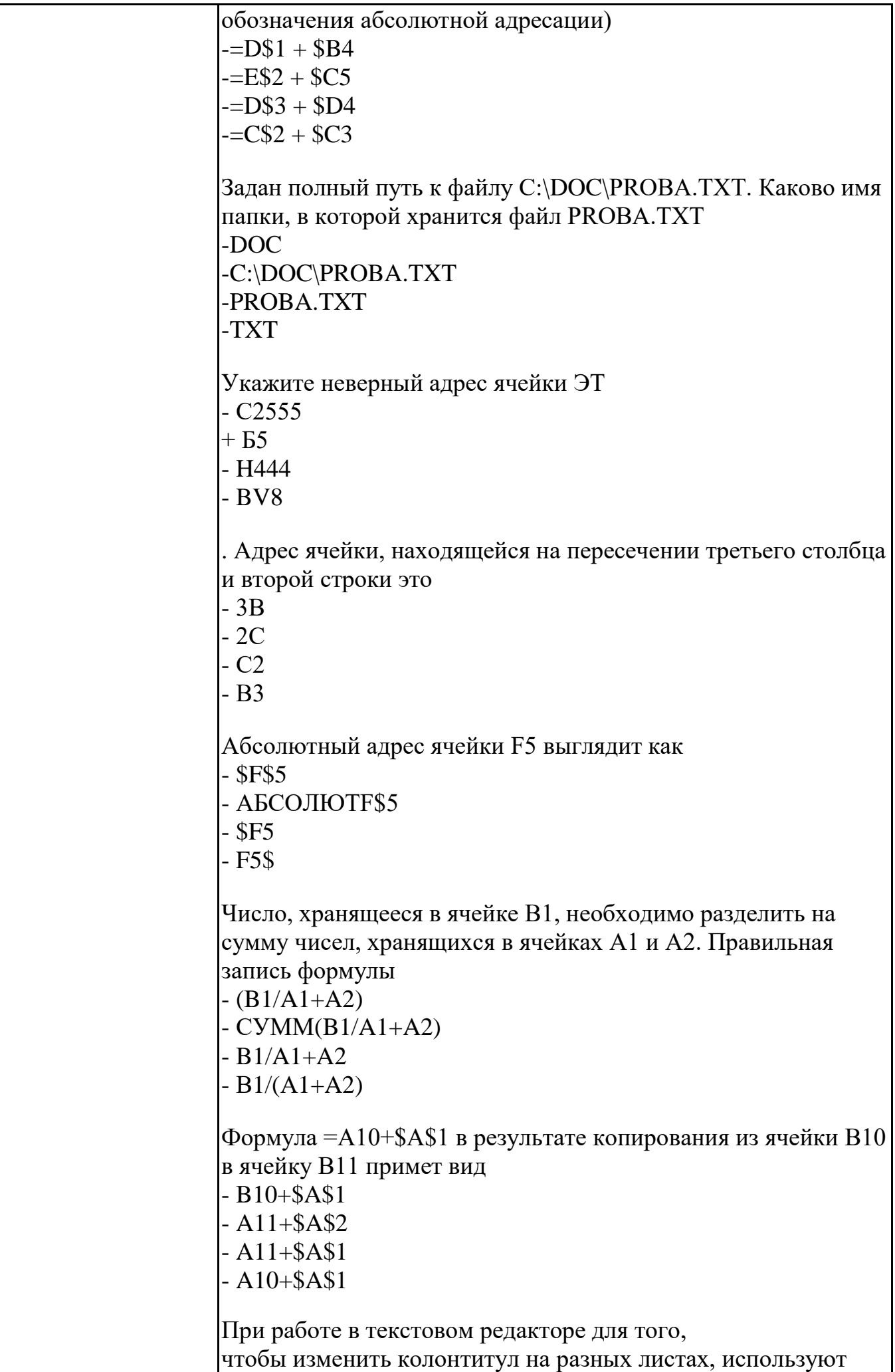

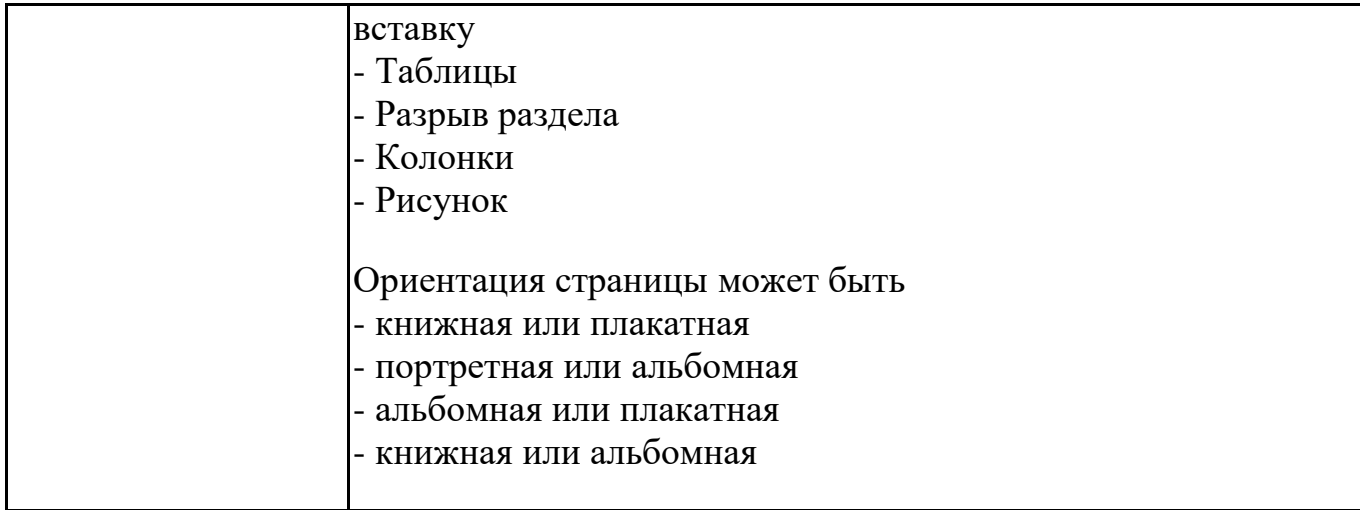

# **Тематика контрольных работ**

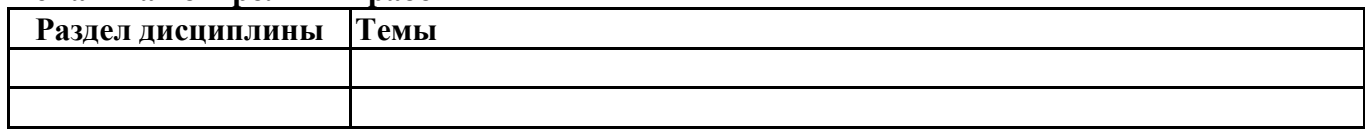

# **6.5. Оценочные материалы для промежуточной аттестации**

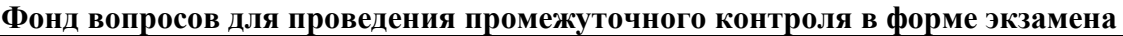

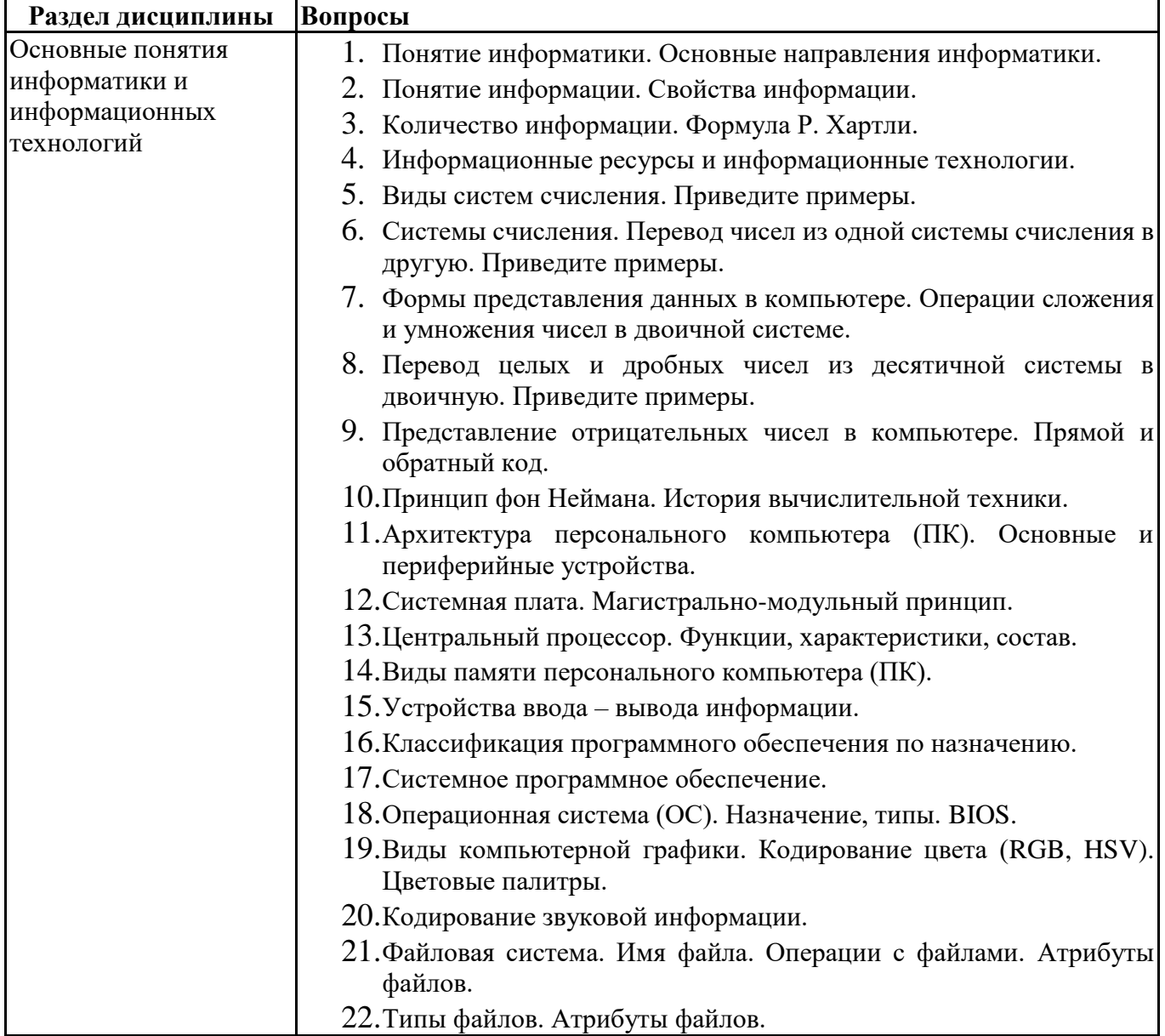

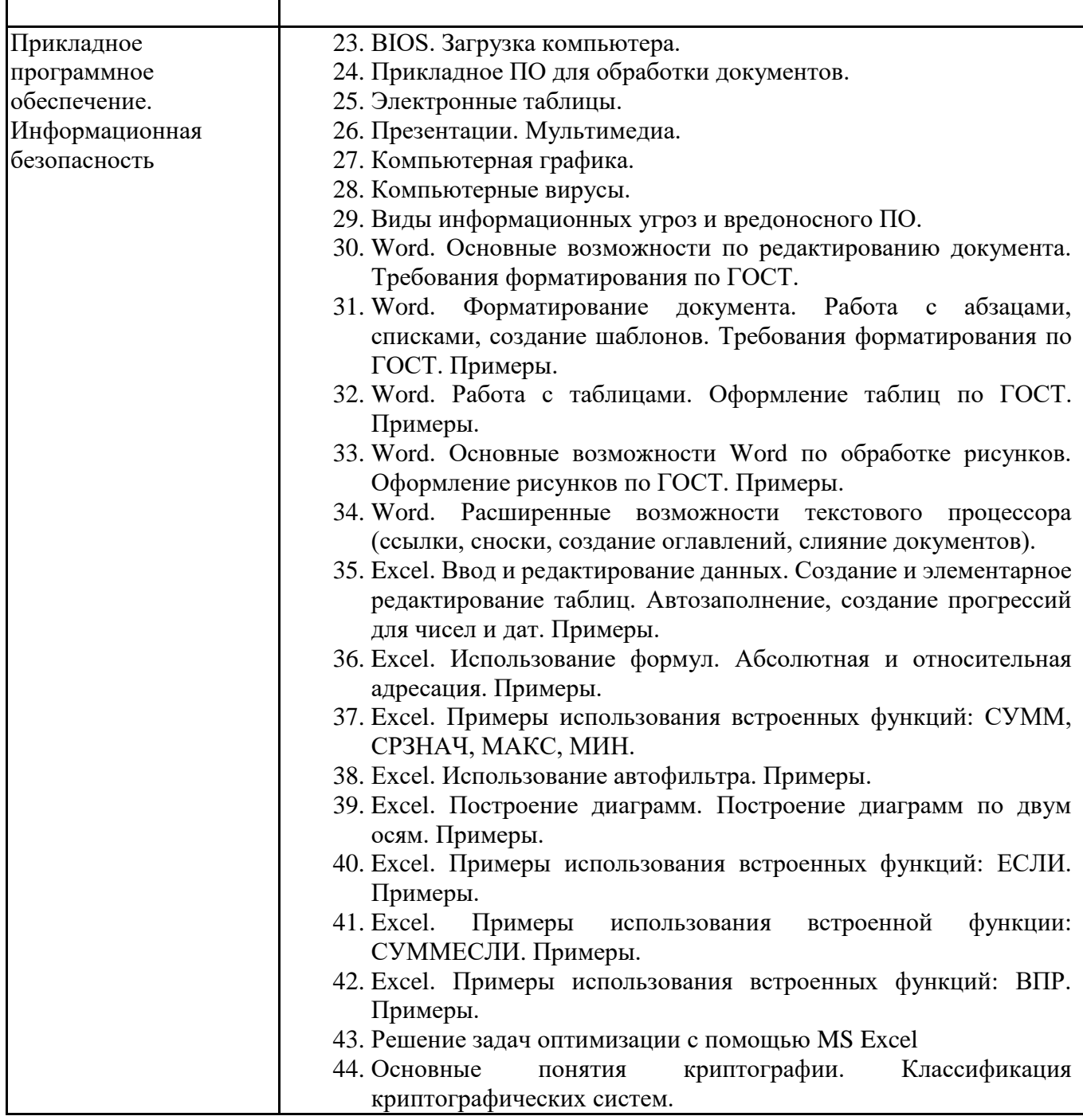

# **6.6. Шкалы и критерии оценивания по формам текущего контроля и промежуточной аттестации**

# **Шкала и критерии оценивания**

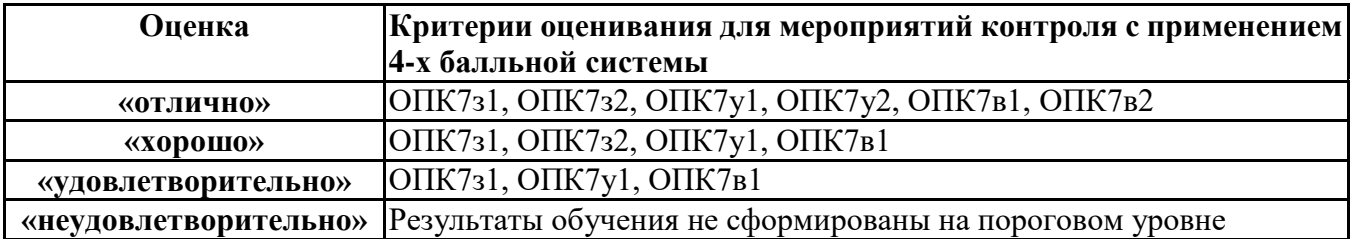